CS162Operating Systems and Systems Programming Lecture 8

Synchronization 2: Lock Implementation, Atomic Instructions, Futex, Need for Higher-Level Locking

> February 8<sup>th</sup>, 2024 Prof. John Kubiatowiczhttp://cs162.eecs.Berkeley.edu

# Recall: Multiple Threads on One CPU/core

• Consider the following code blocks:

```
proc A() {
   B();
}
proc B() {
   while(TRUE) {
      yield();
   }
}
```
- Suppose we have 2 threads:
	- Threads S and T
- Kernel stack contains pointers to all state and can be placed on any queue:
	- Ready queue available to run again
	- Some wait queue won't run again until condition resolved and back on ready queue

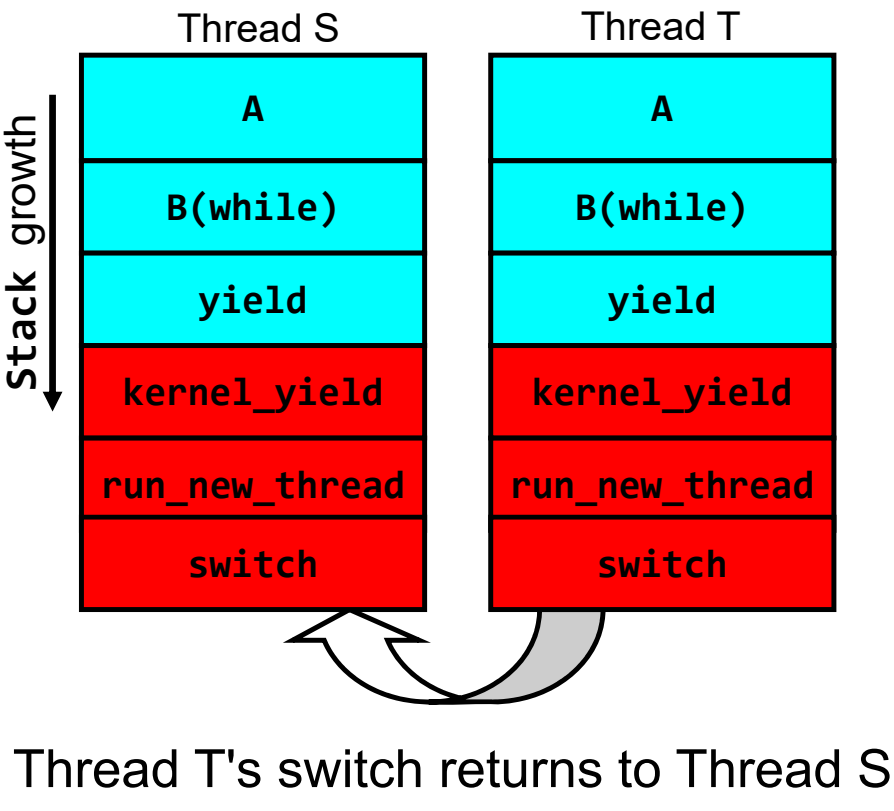

[ Thread T on Ready queue, Thread S is Running ]

Recall: Fix banking problem with Locks!

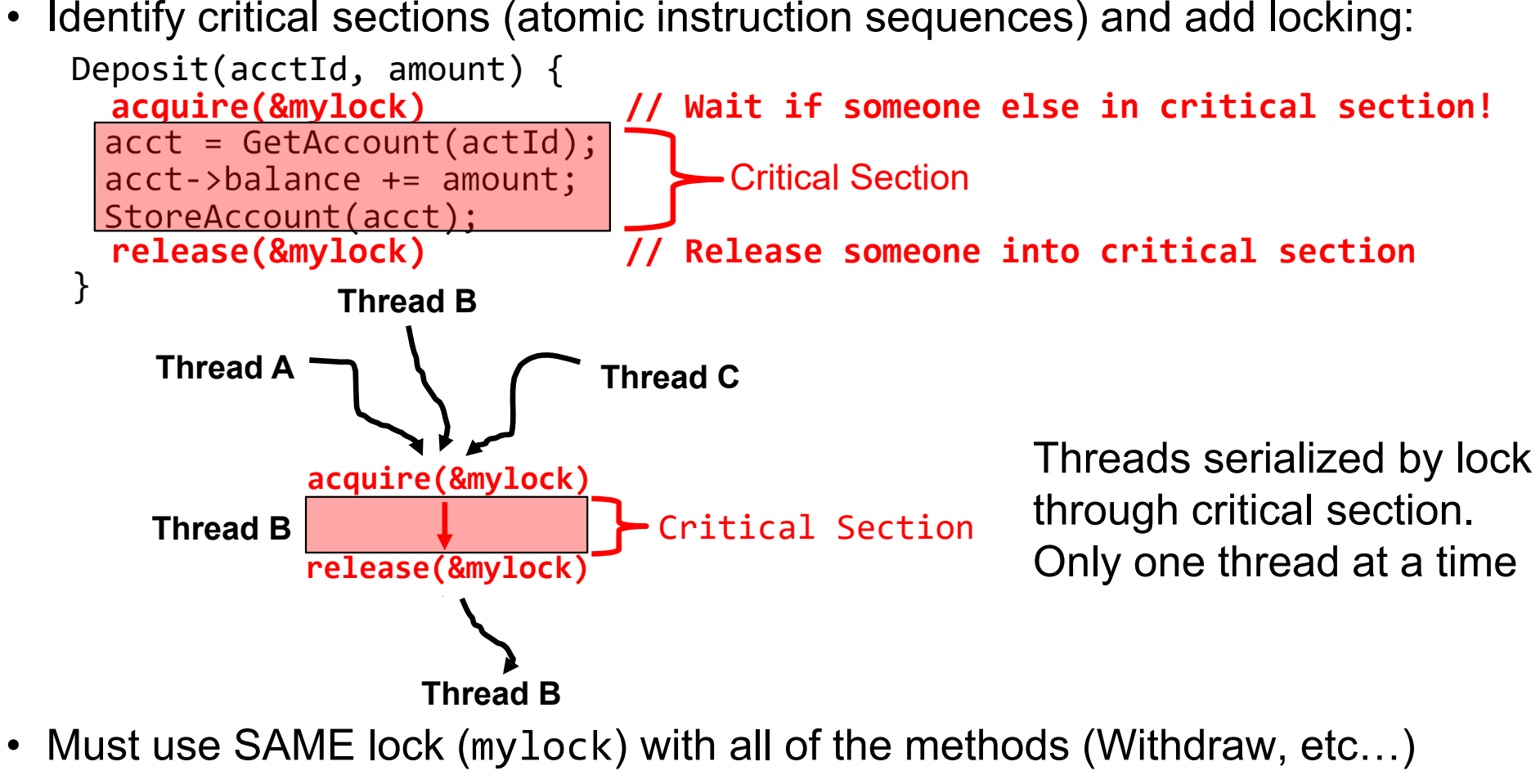

– Shared with all threads!

## Today's Motivating Example: "Too Much Milk"

- Great thing about OS's analogy between problems in OS and problems in real life
	- Help you understand real life problems better
	- But, computers are much stupider than people

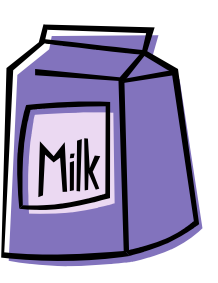

• Example: People need to coordinate:

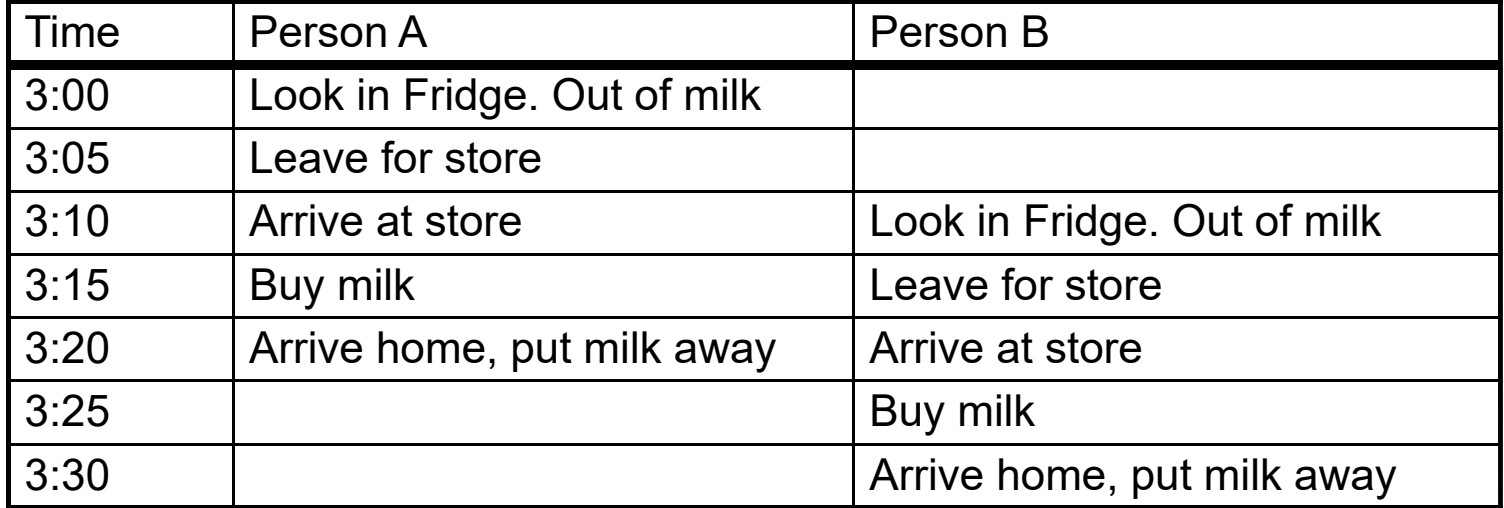

Kubiatowicz CS162 © UCB Spring 2024 Lec 8.4

# Solve with a lock?

- $\bullet$  Recall: Lock prevents someone from doing something
	- Lock before entering critical section
	- Unlock when leaving
	- Wait if locked
		- » Important idea: all synchronization involves waiting
- For example: fix the milk problem by putting a key on the refrigerator
	- Lock it and take key if you are going to go buy milk
	- Fixes too much: roommate angry if only wants OJ

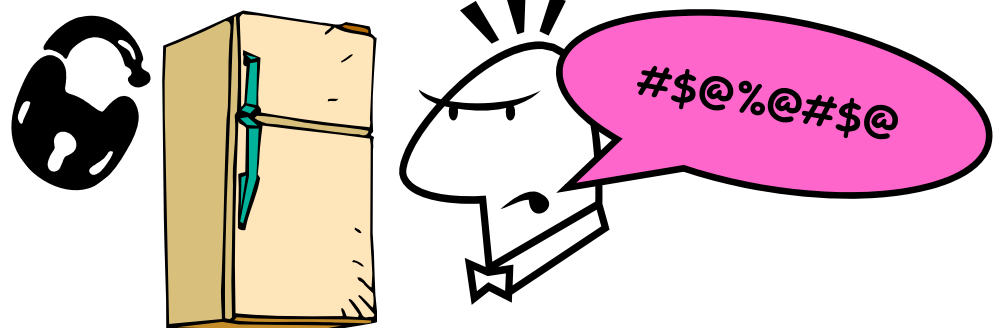

• Of Course – We don't know how to make a lock yet

Kubiatowicz CS162 © UCB Spring 2024 Lec 8.5 – Let's see if we can answer this question!

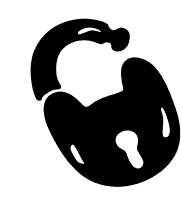

Too Much Milk: Correctness Properties

- $\bullet$  Need to be careful about correctness of concurrent programs, since non-deterministic
	- Impulse is to start coding first, then when it doesn't work, pull hair out
	- Instead, think first, then code
	- Always write down behavior first
- What are the correctness properties for the "Too much milk" problem???
	- Never more than one person buys
	- Someone buys if needed
- $\bullet$  First attempt: Restrict ourselves to use only atomic load and store operations as building blocks

## Too Much Milk: Solution #1

- Use a note to avoid buying too much milk:
	- Leave a note before buying (kind of "lock")
	- Remove note after buying (kind of "unlock")
	- Don't buy if note (wait)
- Suppose a computer tries this (remember, only memory read/write are atomic):

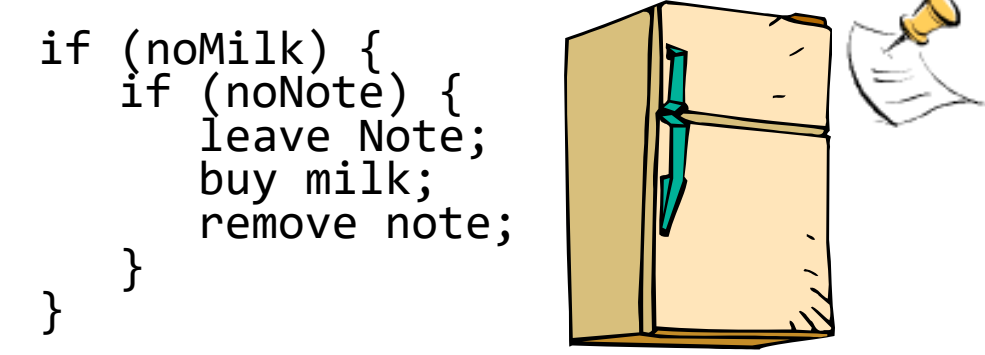

## Too Much Milk: Solution #1

- Use a note to avoid buying too much milk:
	- Leave a note before buying (kind of "lock")
	- Remove note after buying (kind of "unlock")
	- Don't buy if note (wait)
- Suppose a computer tries this (remember, only memory read/write are<br>atomic):

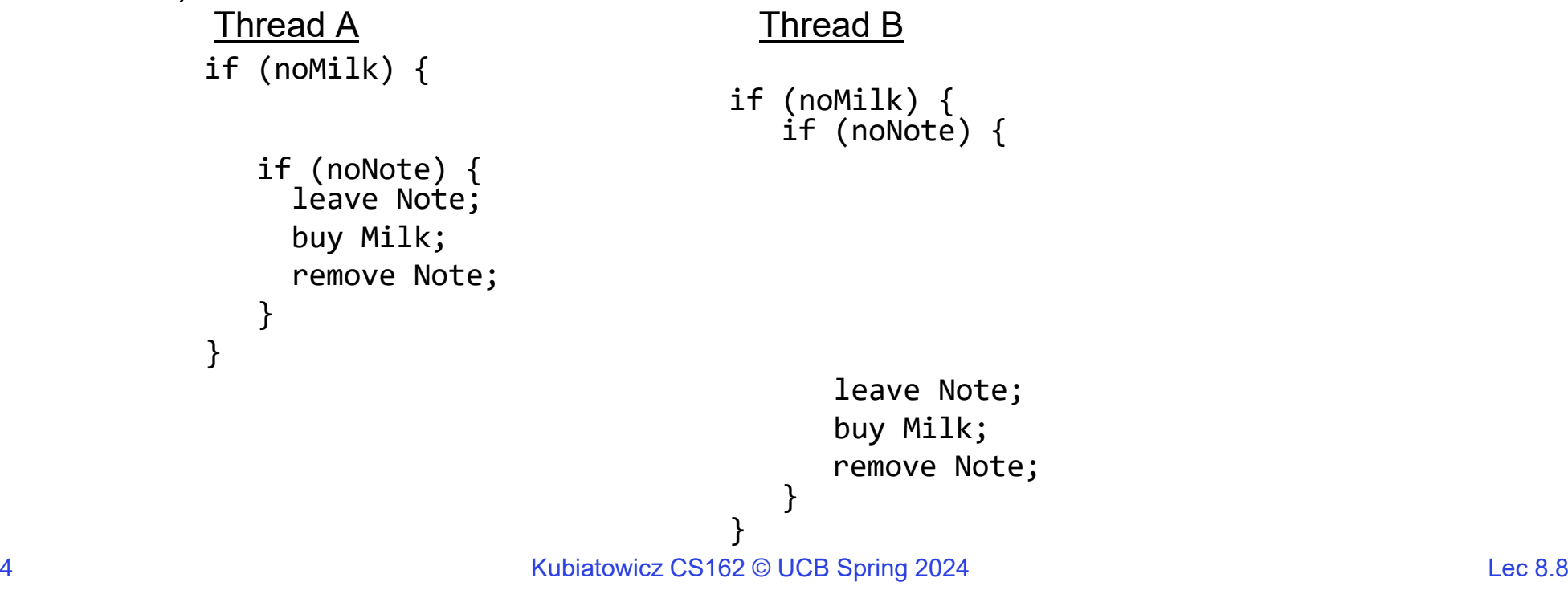

# Too Much Milk: Solution #1

- Use a note to avoid buying too much milk:
	- Leave a note before buying (kind of "lock")
	- Remove note after buying (kind of "unlock")
	- Don't buy if note (wait)
- Suppose a computer tries this (remember, only memory read/write are atomic):

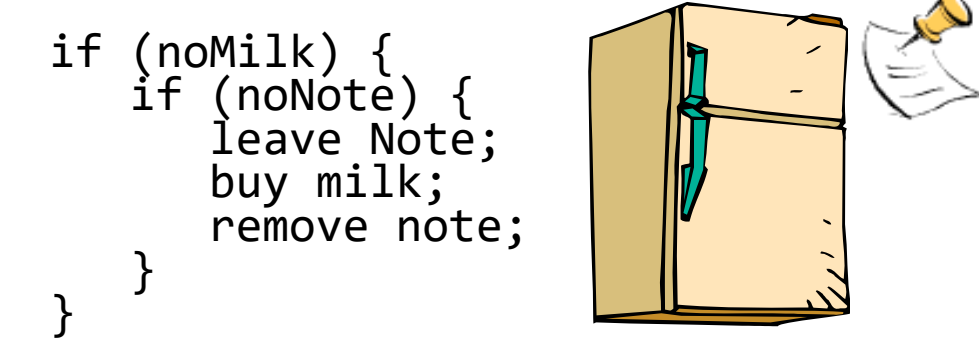

- Result?
	- Still too much milk but only occasionally!
	- Thread can get context switched after checking milk and note but before buying<br>milk!
- Solution makes problem worse since fails intermittently
	- Makes it really hard to debug…
	- Must work despite what the dispatcher does!

## Too Much Milk: Solution #1½

- Clearly the Note is not quite blocking enough – Let's try to fix this by placing note first
- Another try at previous solution:

```
leave Note;
if (noMilk) { ifif (noNote) {
      buy milk;remove Note;
```
- What happens here?
	- Well, with human, probably nothing bad
	- With computer: no one ever buys milk

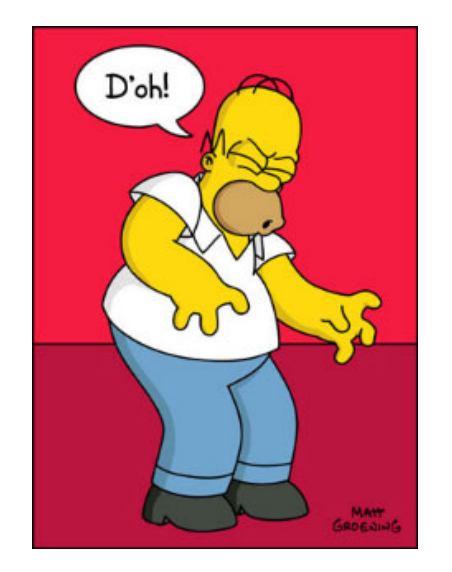

## Too Much Milk Solution #2

- $\bullet$  How about labeled notes?
	- Now we can leave note before checking
- Algorithm looks like this:

```
Thread A Thread B
leave note A:
                  leave note B;
if (noNote B) { if (noNoteA) {
  if (noMilk) \{ (noMilk) { if (noMilk) {
    buy Milk; buy Milk;
  \}\}remove note A;
                  remove note B;
```
- •Does this work?
- Possible for neither thread to buy milk
	- Context switches at exactly the wrong times can lead each to think that the other is going to buy
- Really insidious:
	- Extremely unlikely this would happen, but will at worse possible time
	- Probably something like this in UNIX

#### Too Much Milk Solution #2: problem!

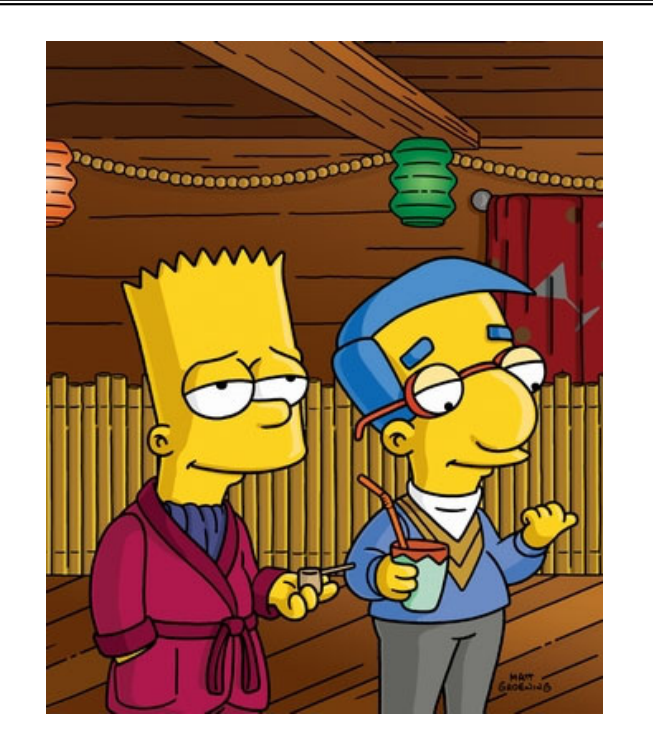

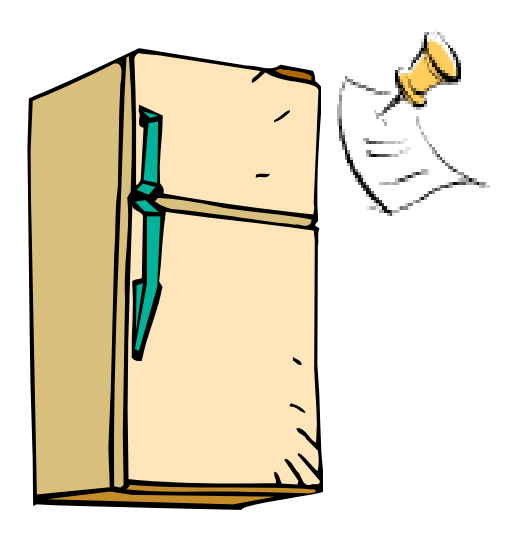

- *I'm* not getting milk, *You're* getting milk
- •This kind of lockup is called "starvation!"

## Too Much Milk Solution #3

• Here is a possible two-note solution:

```
Thread A
                     Thread B
leave note A;
                   leave note B;
while (note B) {\\X if (noNote A) {\\Y
  do nothing;
                      if (noMilk) \{} buy milk;
if (noMilk) { }
  buy milk; \}remove note B;
remove note A;
```
- Does this work? Yes. Both can guarantee that:
	- It is safe to buy, or
	- Other will buy, ok to quit
- At X:
	- If no note B, safe for A to buy,
	- Otherwise wait to find out what will happen
- At Y:
	- If no note A, safe for B to buy
	- Otherwise, A is either buying or waiting for B to quit

• "leave note <sup>A</sup>" happens before "if (noNote A)"

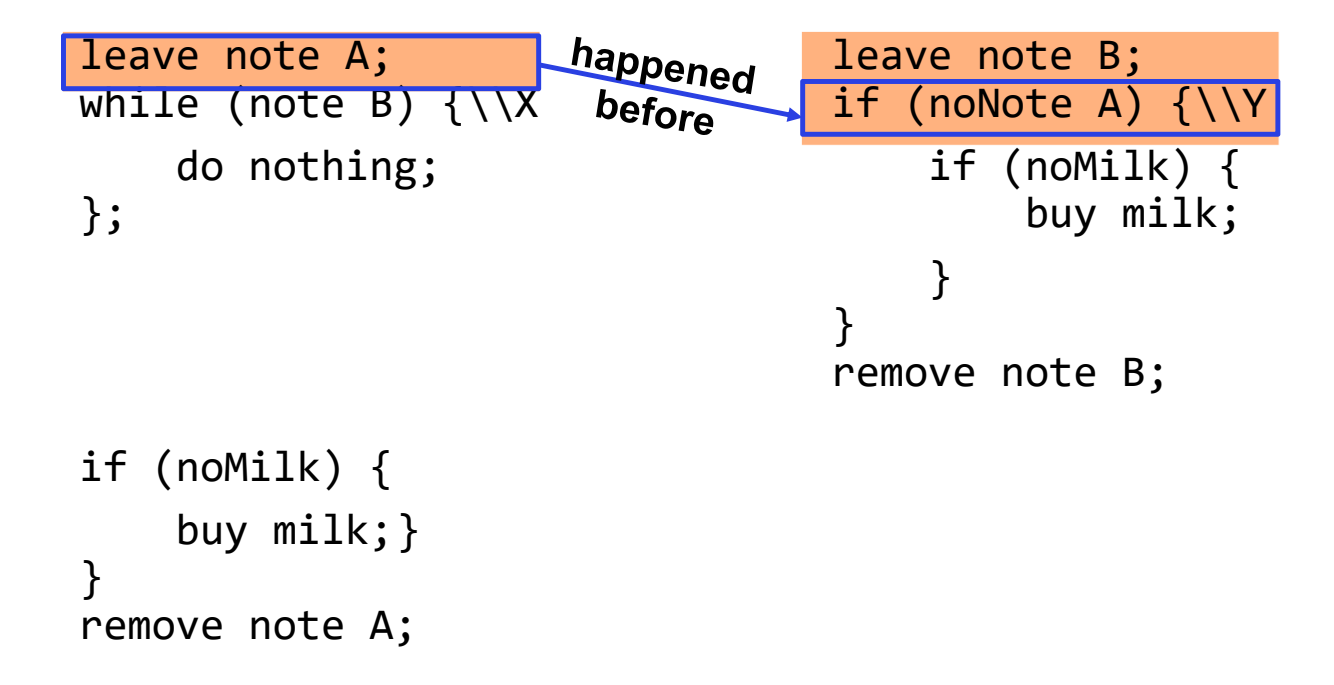

• "leave note <sup>A</sup>" happens before "if (noNote A)"

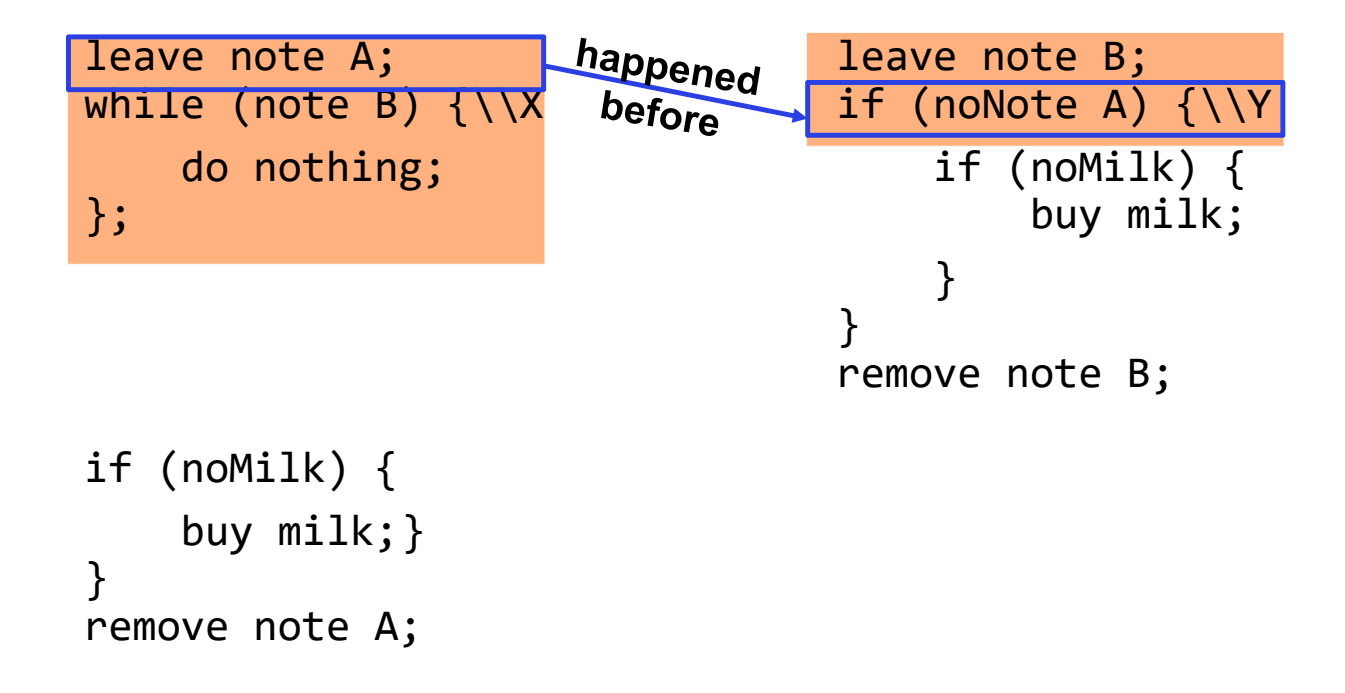

• "leave note <sup>A</sup>" happens before "if (noNote A)"

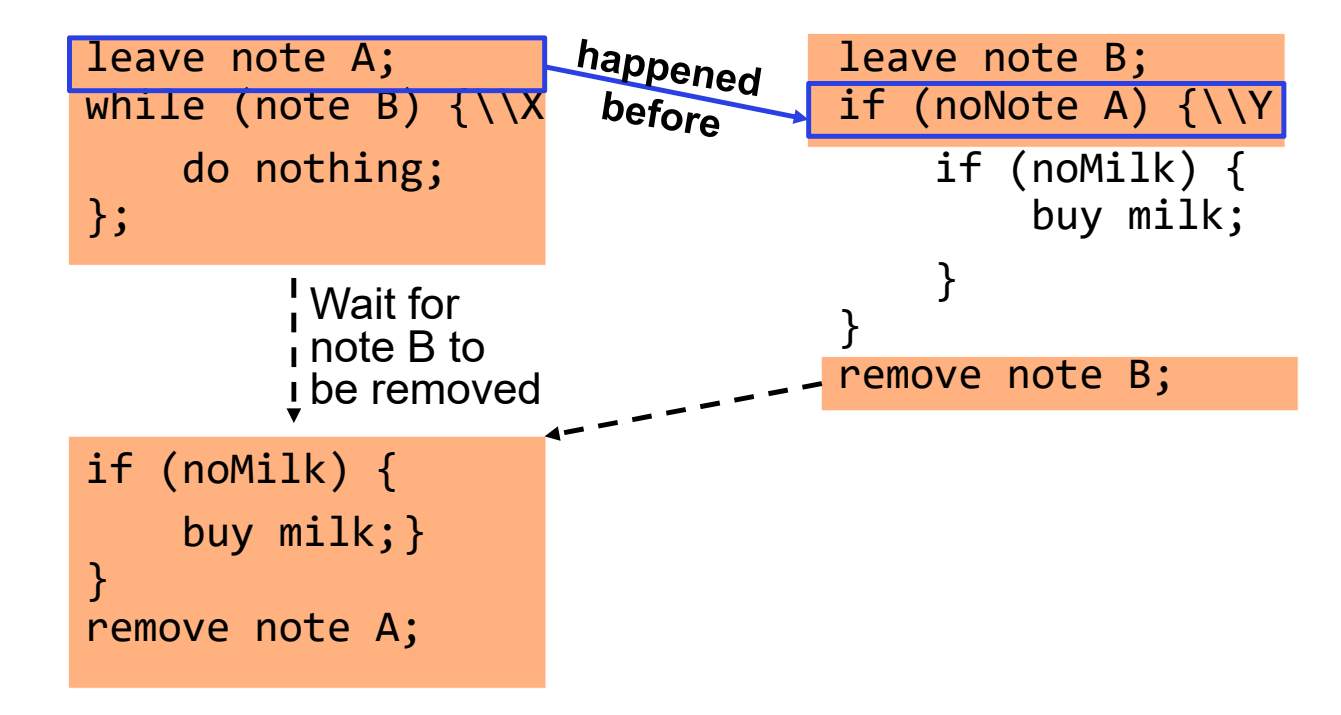

• "if (noNote A)" happens before "leave note <sup>A</sup>"

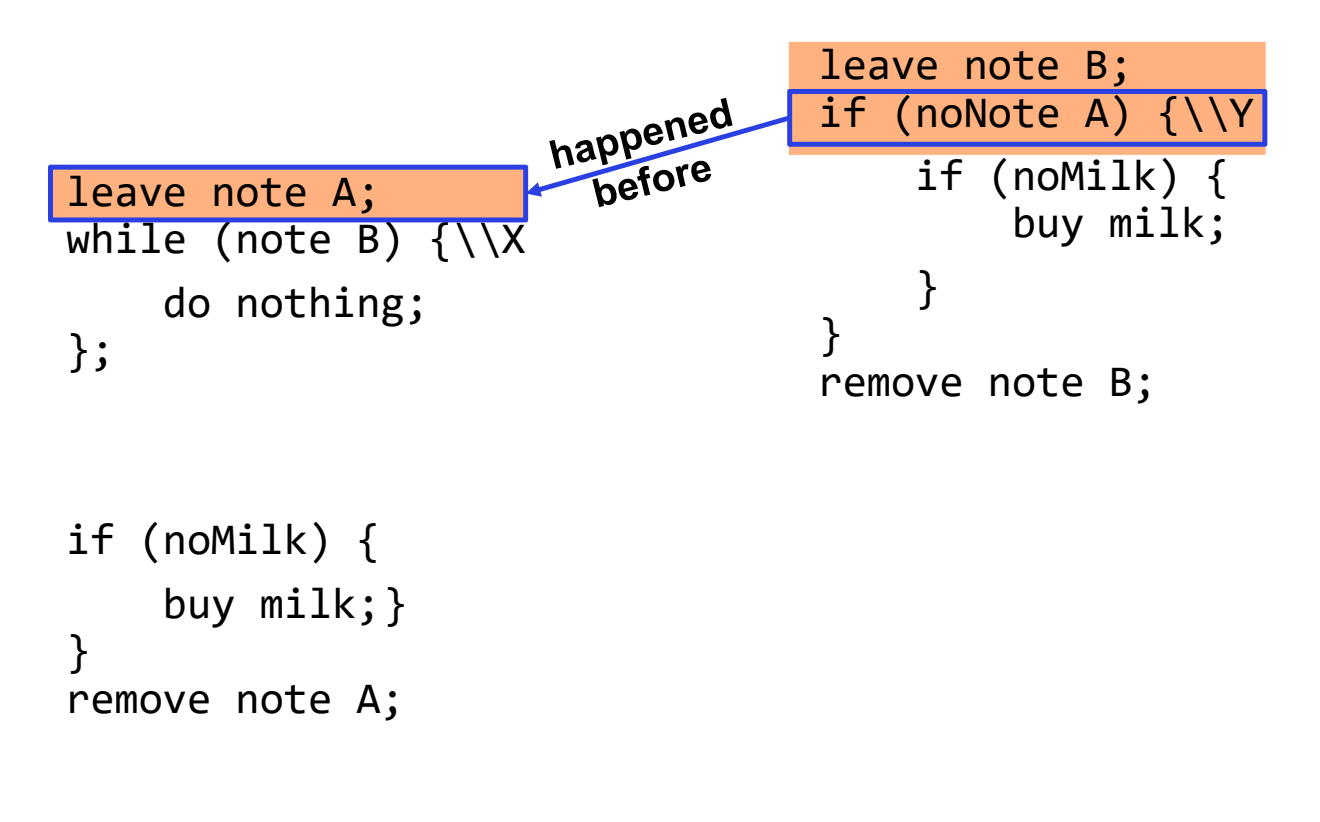

• "if (noNote A)" happens before "leave note <sup>A</sup>"

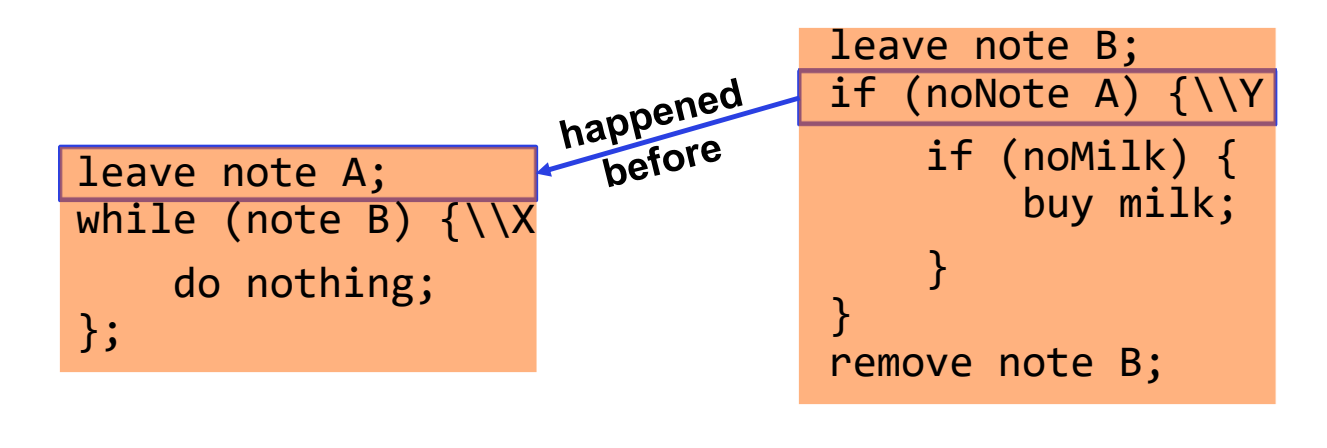

```
if (noMilk) {
    buy milk;}
}
remove note A;
```
• "if (noNote A)" happens before "leave note <sup>A</sup>"

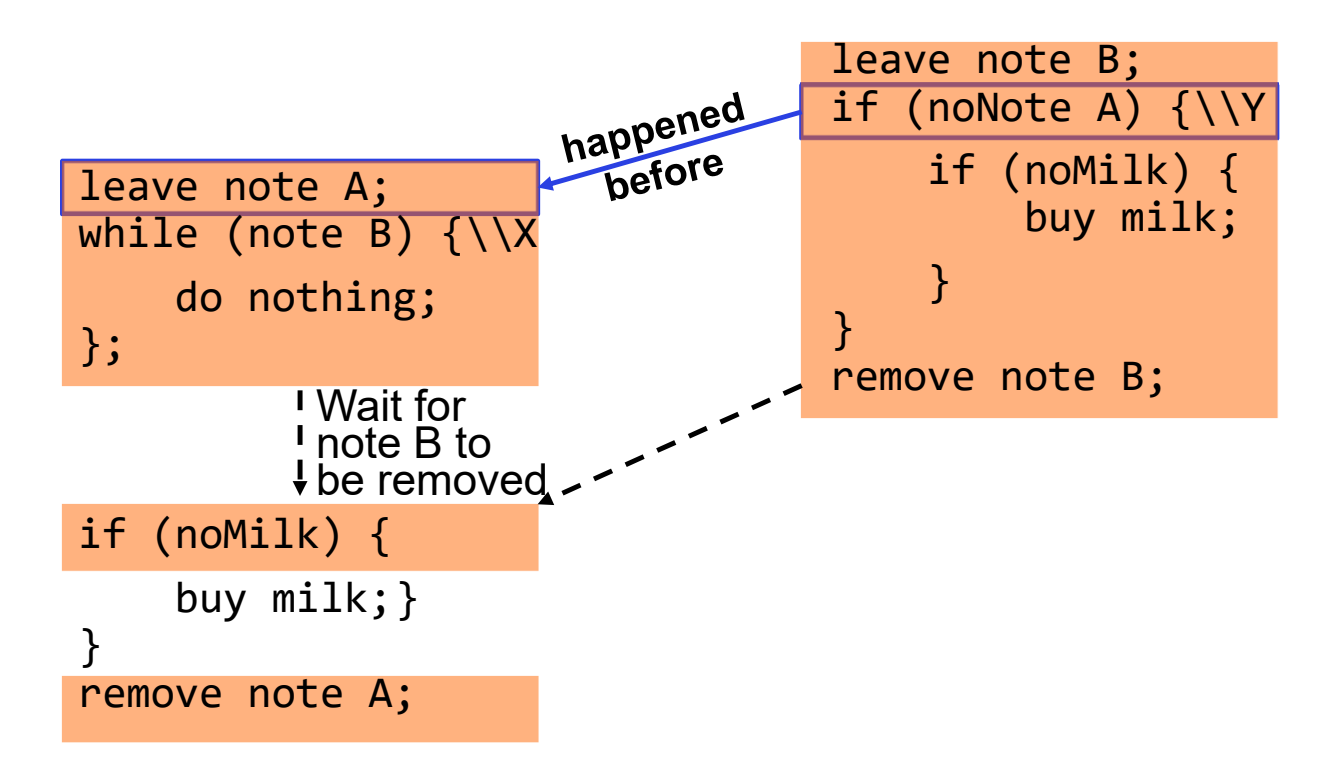

#### This Generalizes to  $n$  Threads...

• Leslie Lamport's "Bakery Algorithm" (1974)

G. Bell, D. Siewiorek, Computer and S.H. Fuller, Editors Systems A New Solution of Dijkstra's Concurrent Programming Problem

Leslie Lamport Massachusetts Computer Associates, Inc.

A simple solution to the mutual exclusion problem is presented which allows the system to continue to operate

# Solution #3 discussion

• Our solution protects a single "Critical-Section" piece of code for each thread:

```
if (noMilk) {
   buy milk;
}
```
- Solution #3 works, but it's really unsatisfactory
	- Really complex even for this simple an example
		- » Hard to convince yourself that this really works
	- A's code is different from B's what if lots of threads?
		- » Code would have to be slightly different for each thread
	- While A is waiting, it is consuming CPU time
		- » This is called "busy-waiting"
- There's got to be a better way!
	- Have hardware provide higher-level primitives than atomic load & store
	- Build even higher-level programming abstractions on this hardware support

# Too Much Milk: Solution #4?

- Recall our target lock interface:
	- acquire(&milklock) wait until lock is free, then grab
	- release(&milklock) Unlock, waking up anyone waiting
	- These must be atomic operations if two threads are waiting for the lock and both see it's free, only one succeeds to grab the lock
- Then, our milk problem is easy:

```
acquire(&milklock);
if (nomilk)
   buy milk;
release(&milklock);
```
## Where are we going with synchronization?

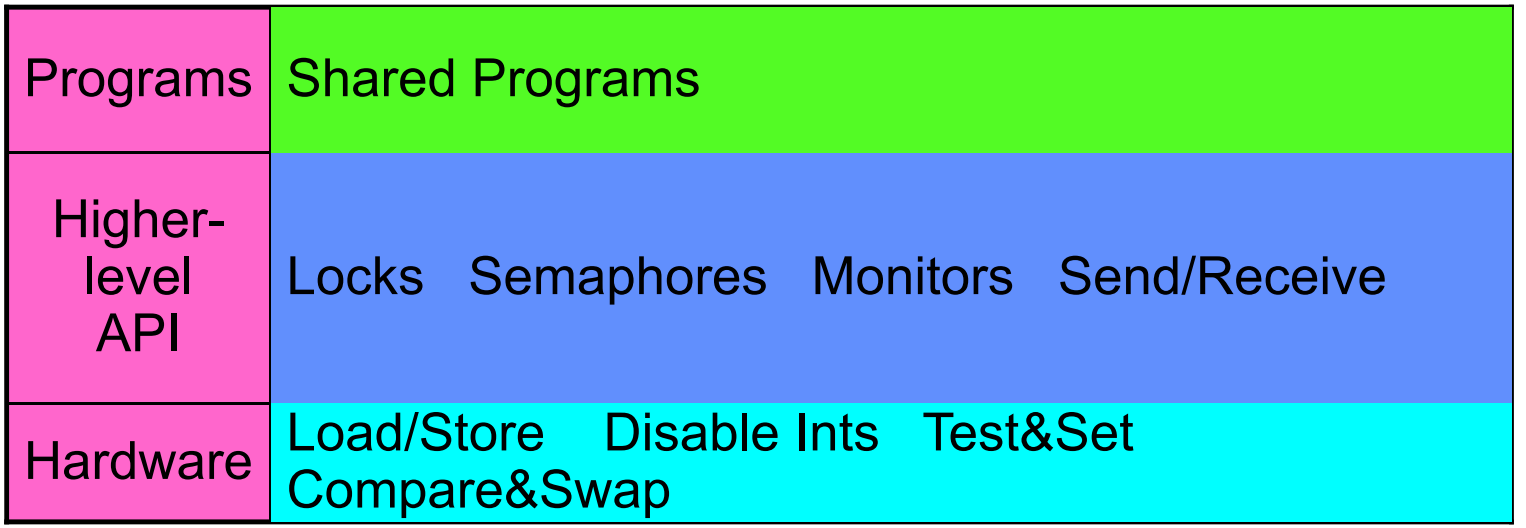

- We are going to implement various higher-level synchronization primitives using atomic operations
	- Everything is pretty painful if only atomic primitives are load and store
	- Need to provide primitives useful at user-level

## **Administrivia**

- Midterm Next Thursday (February 15, 8-10pm)!
	- No class on day of midterm (extra office hours during class time)
	- Topics, lectures, and assignments up to an including next Tuesday
	- Closed book, one page of handwritten notes allowed
- $\bullet$ Project 1 Design Document Due Date Saturday
- $\bullet$  Project 1 Design reviews upcoming
	- High-level discussion of your approach
		- » What will you modify?
		- » What algorithm will you use?
		- » How will things be linked together, etc.
		- » Do not need final design (complete with all semicolons!)
	- You will be asked about testing
		- » Understand testing framework
		- » Are there things you are doing that are not tested by tests we give you?

# Back to: How to Implement Locks?

- Lock: prevents someone from doing something
	- Lock before entering critical section and before accessing shared data
	- Unlock when leaving, after accessing shared data
	- Wait if locked
		- » Important idea: all synchronization involves waiting
		- » Should *sleep* if waiting for a long time
- Atomic Load/Store: get solution like Milk #3
	- Pretty complex and error prone
- Hardware Lock instruction
	- Is this a good idea?
	- What about putting a task to sleep?
		- » What is the interface between the hardware and scheduler?
	- Complexity?
		- » Done in the Intel 432
		- » Each feature makes HW more complex and slow

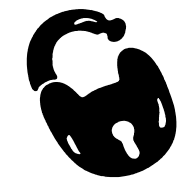

# Naïve use of Interrupt Enable/Disable

- How can we build multi-instruction atomic operations?
	- Recall: dispatcher gets control in two ways.
		- » Internal: Thread does something to relinquish the CPU
		- » External: Interrupts cause dispatcher to take CPU
	- On a uniprocessor, can avoid context-switching by:
		- » Avoiding internal events (although virtual memory tricky)
		- » Preventing external events by disabling interrupts
- Consequently, naïve Implementation of locks:

LockAcquire { disable Ints; } LockRelease  $\{$  enable Ints;  $\}$ 

- Problems with this approach:
	- Can't let user do this! Consider following:
		- LockAcquire(); While(TRUE)  $\{$ ;  $\}$
	- Real-Time system—no guarantees on timing!
		- » Critical Sections might be arbitrarily long
	- What happens with I/O or other important events?
		- » "Reactor about to meltdown. Help?"

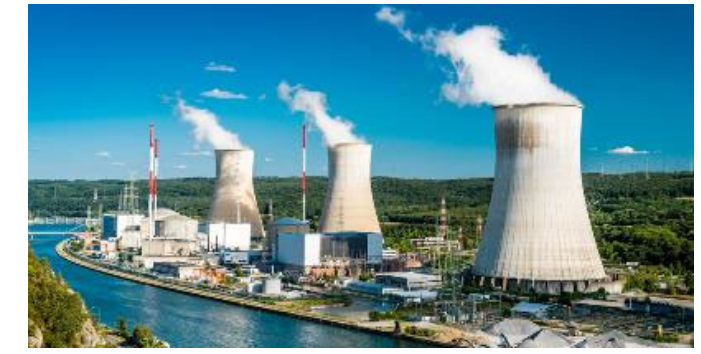

#### Better Implementation of Locks by Disabling Interrupts

• Key idea: maintain a lock variable and impose mutual exclusion only during operations on that variable

int value <sup>=</sup> FREE;

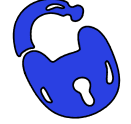

```
Acquire() {
   disable interrupts;
   if (value == BUSY) {
     put thread on wait queue;
      Go to sleep();
     // Enable interrupts?
   } else {
      value = BUSY;
   }
   enable interrupts;
}
                                      }
                                   }
```

```
Release() {
   disable interrupts;
   if (anyone on wait queue) {
     take thread off wait queue
     Place on ready queue;
  } else {
     value = FREE;
   enable interrupts;
```
## New Lock Implementation: Discussion

- Why do we need to disable interrupts at all?
	- Avoid interruption between checking and setting lock value.
	- *Prevent switching to other thread that might be trying to acquire lock!*
	- Otherwise two threads could think that they both have lock!

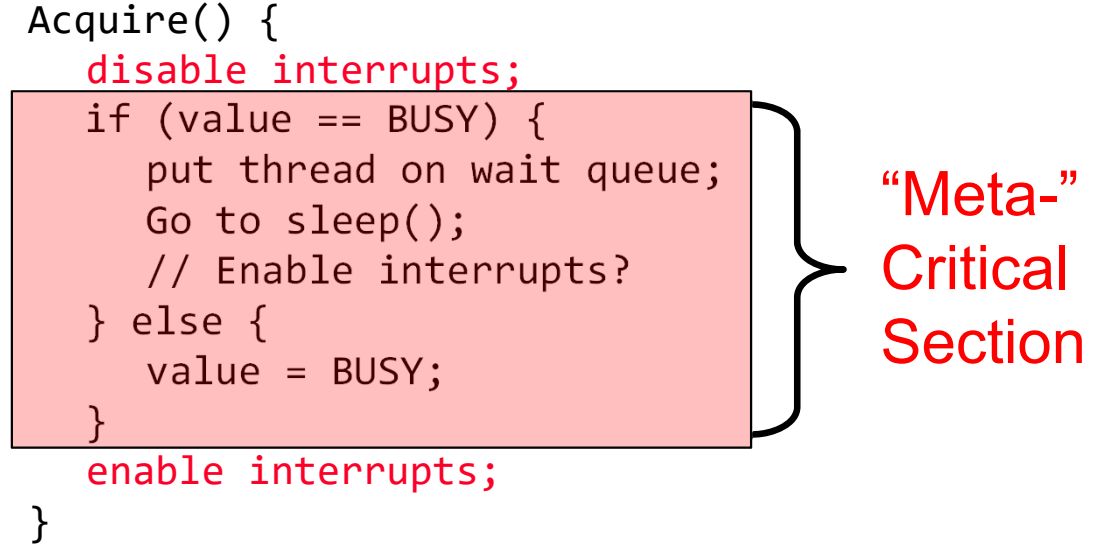

- Note: unlike previous solution, this "meta-"critical section is very short
	- User of lock can take as long as they like in their own critical section: doesn't impact global machine behavior
	- Critical interrupts taken in time!

• What about re-enabling ints when going to sleep?

```
Acquire() {
   disable interrupts;
   if (value == BUSY) {
     put thread on wait queue;
     Go to sleep();
  } else {
     value = BUSY;
  }
   enable interrupts;
}
```
• What about re-enabling ints when going to sleep? • Before Putting thread on the wait queue? Acquire() { disable interrupts; if (value == BUSY) { put thread on wait queue; Go to sleep(); } else { value <sup>=</sup> BUSY; } enable interrupts; } Enable Position?

• What about re-enabling ints when going to sleep? • Before Putting thread on the wait queue? Acquire() { disable interrupts; if (value == BUSY) { put thread on wait queue; Go to sleep(); } else { value <sup>=</sup> BUSY; } enable interrupts; } Enable Position?

– Release can check the queue and not wake up thread

- What about re-enabling ints when going to sleep? • Before Putting thread on the wait queue? Acquire() { disable interrupts; if (value == BUSY) { put thread on wait queue; Go to sleep(); } else { value <sup>=</sup> BUSY; } enable interrupts; } Enable Position?
	- Release can check the queue and not wake up thread
- After putting the thread on the wait queue

- What about re-enabling ints when going to sleep? Acquire() { disable interrupts; if (value == BUSY) { put thread on wait queue; Go to sleep(); } else { value <sup>=</sup> BUSY; } enable interrupts; } Enable Position?
- Before Putting thread on the wait queue?
	- Release can check the queue and not wake up thread
- After putting the thread on the wait queue
	- Release puts the thread on the ready queue, but the thread still thinks it needs to go to sleep
	- Misses wakeup and still holds lock (deadlock!)

- What about re-enabling ints when going to sleep? Acquire() { disable interrupts; if (value == BUSY) { put thread on wait queue; Go to sleep(); } else { value <sup>=</sup> BUSY; } enable interrupts; } Enable Position?
- Before Putting thread on the wait queue?
	- Release can check the queue and not wake up thread
- After putting the thread on the wait queue
	- Release puts the thread on the ready queue, but the thread still thinks it needs to go to sleep
	- Misses wakeup and still holds lock (deadlock!)
- Kubiatowicz CS162 © UCB Spring 2024 Lec 8.34 • Want to put it after sleep(). But – how?

### How to Re-enable After Sleep()?

- In scheduler, since interrupts are disabled when you call sleep:
	- Responsibility of the next thread to re-enable ints
	- When the sleeping thread wakes up, returns to acquire and re-enables interrupts

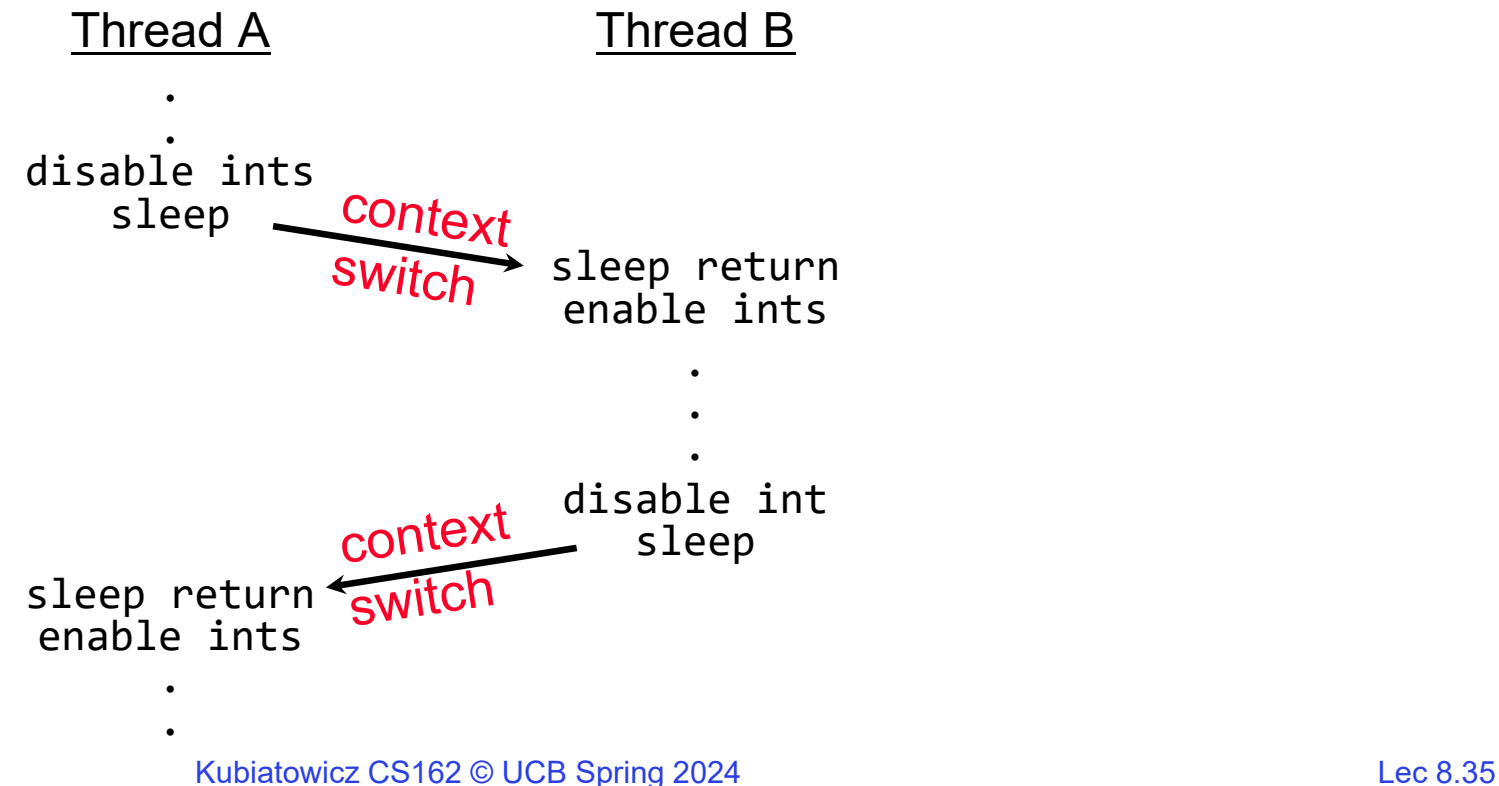

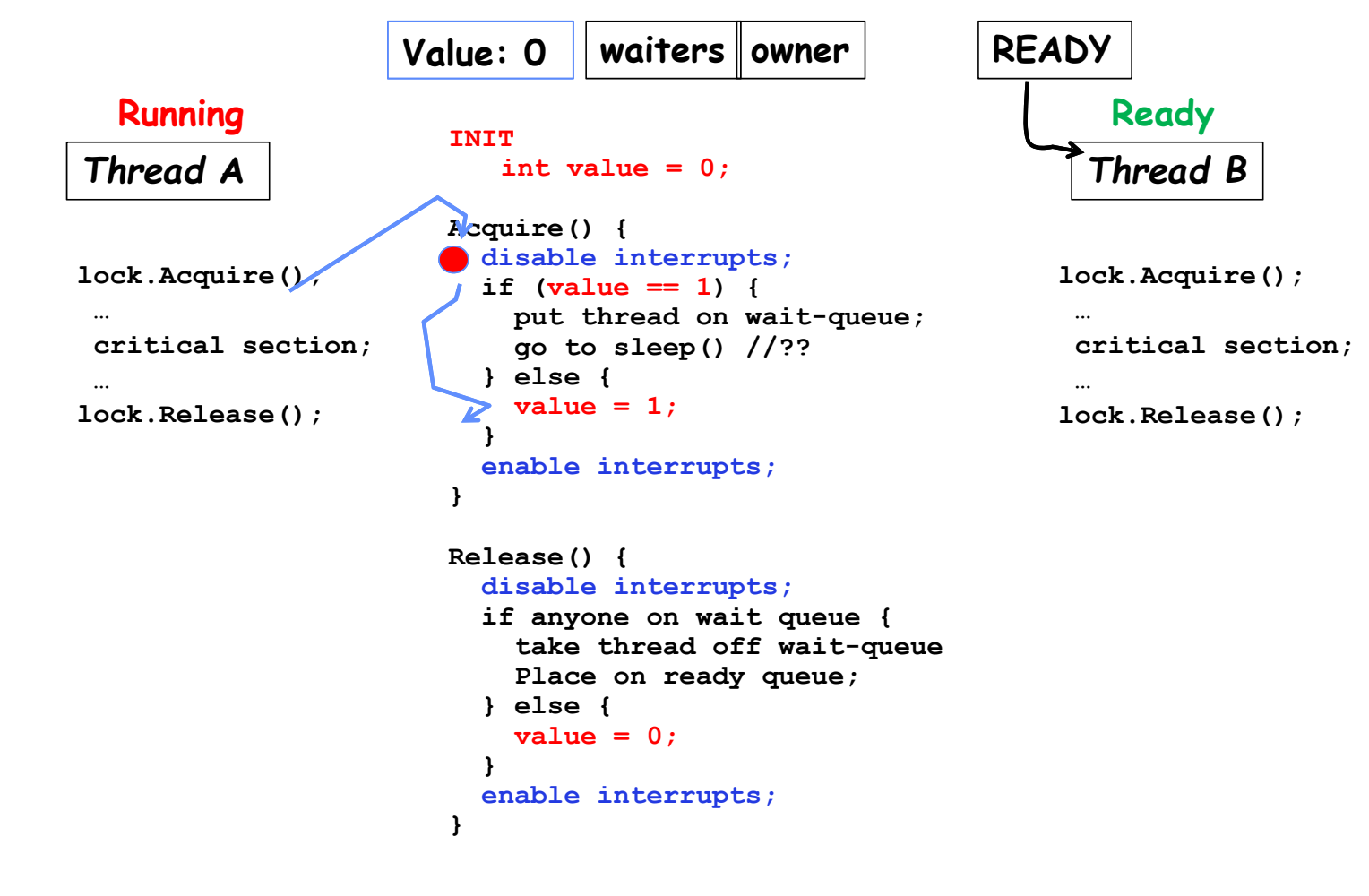

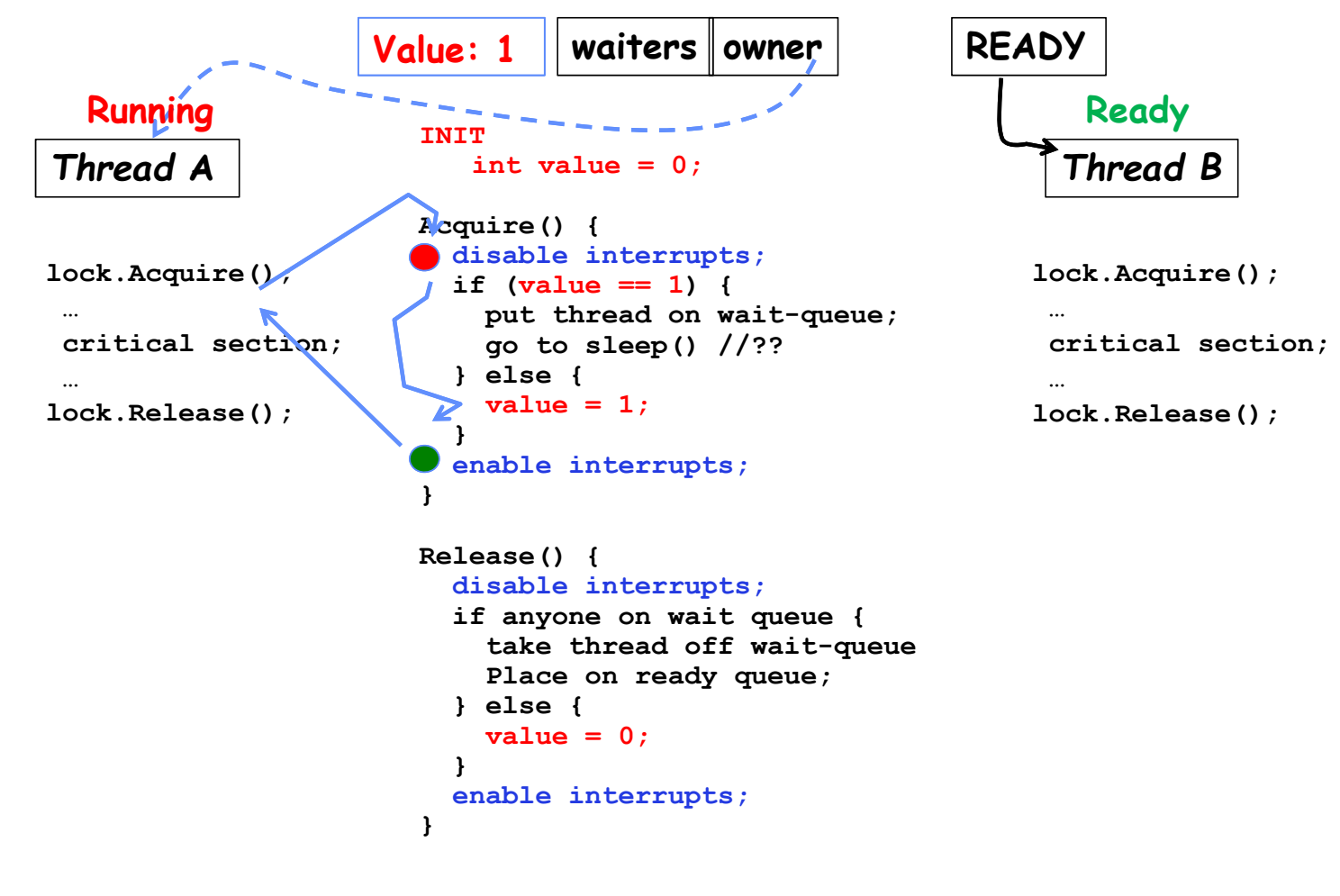

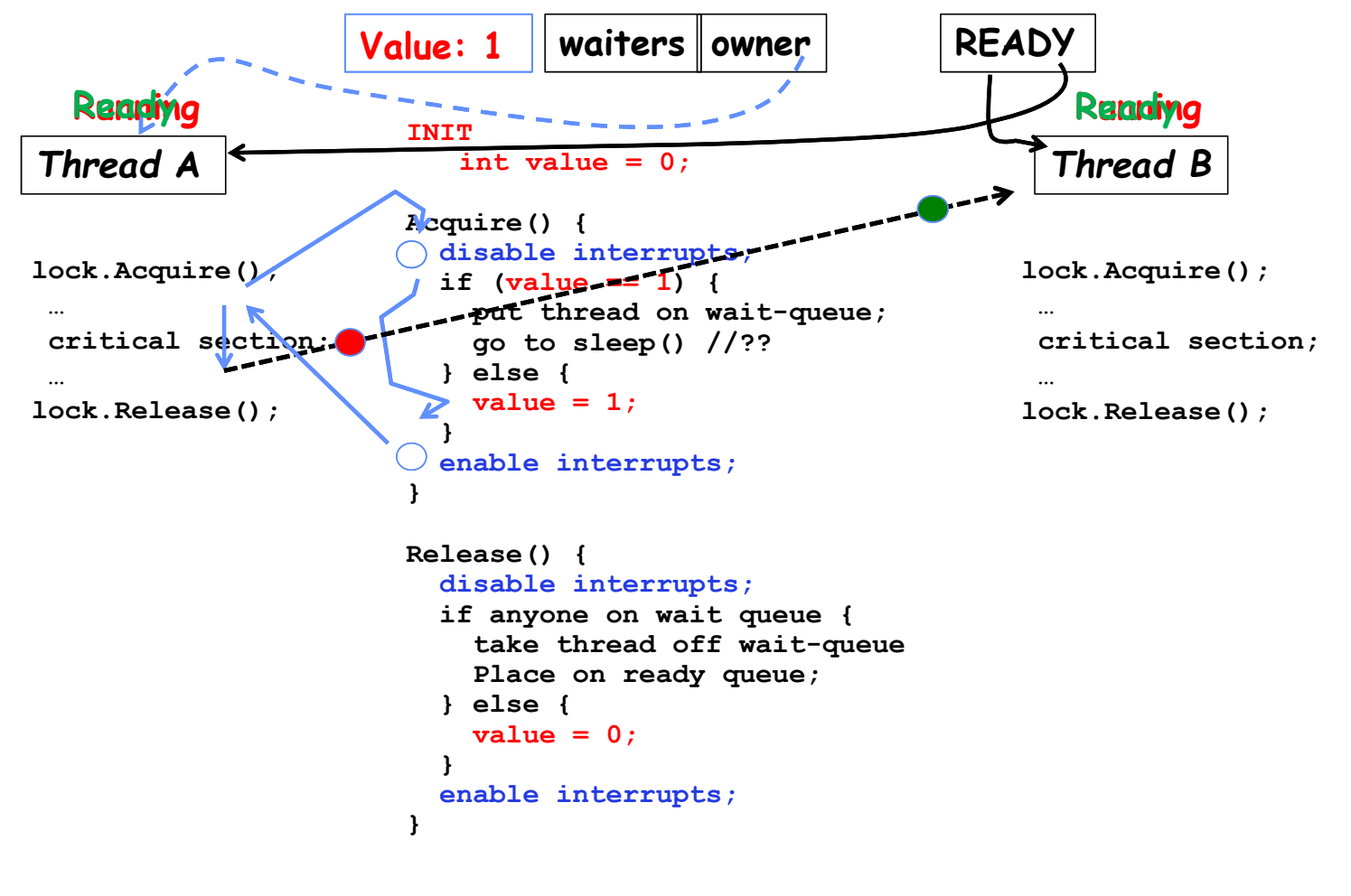

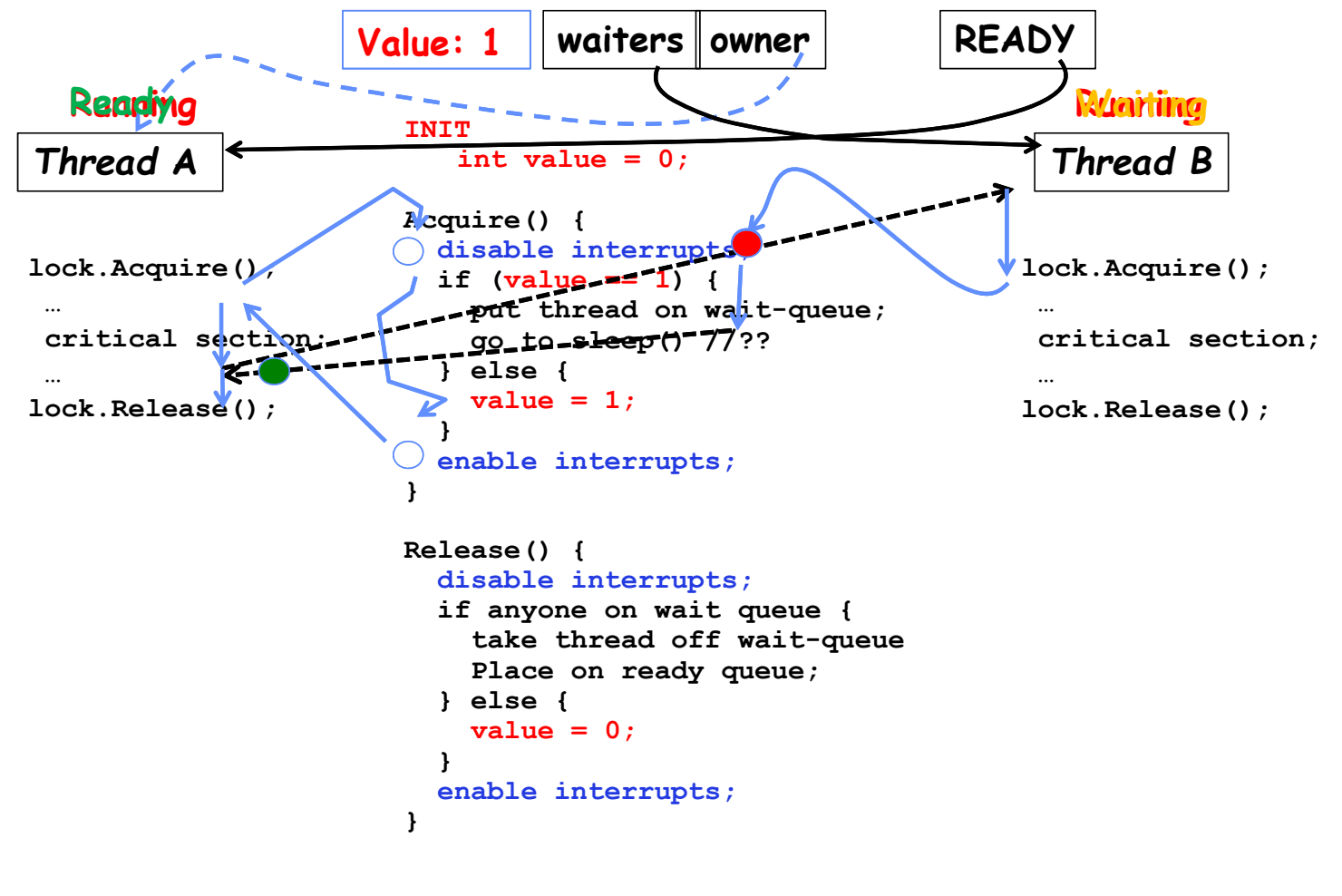

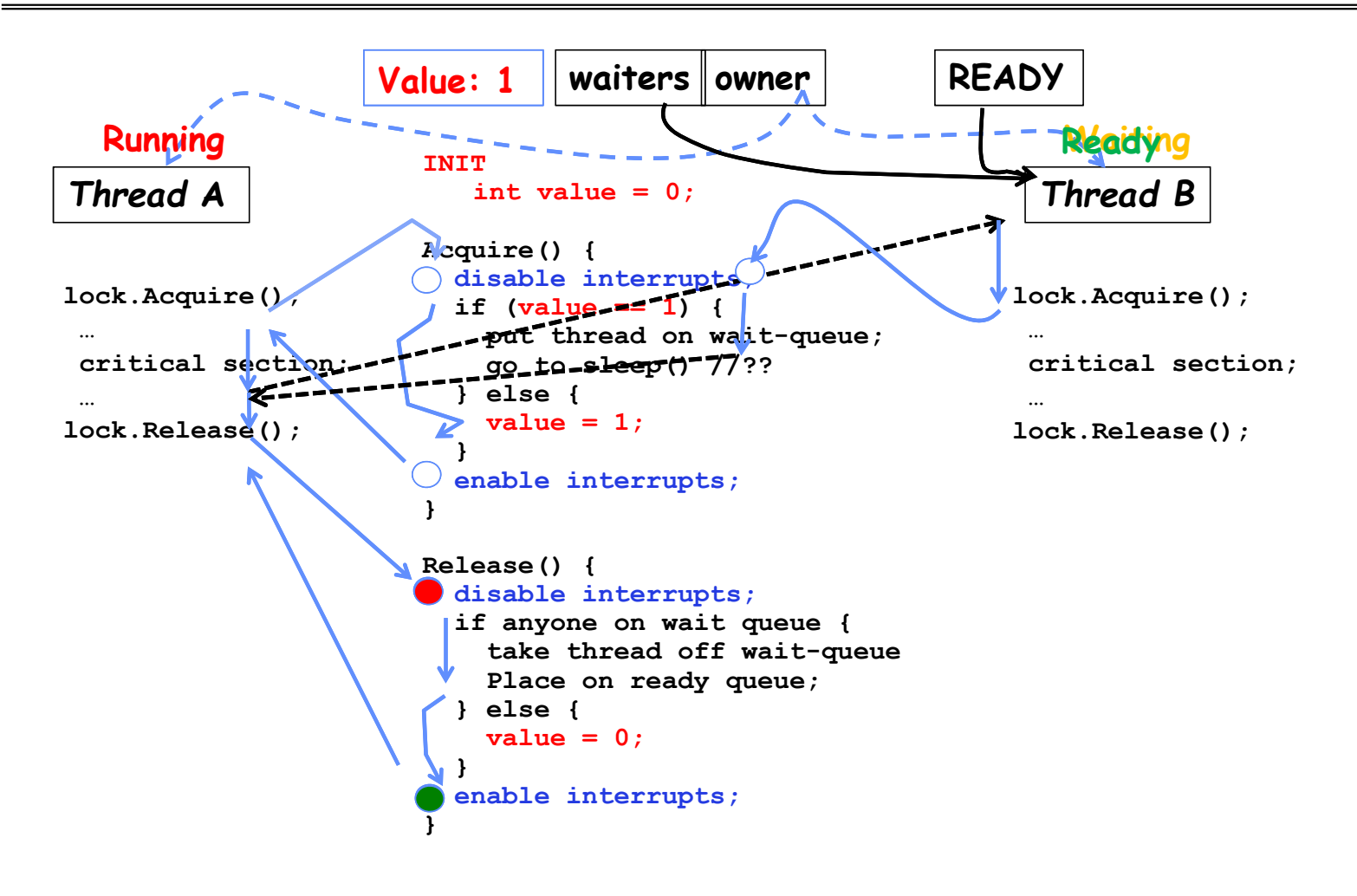

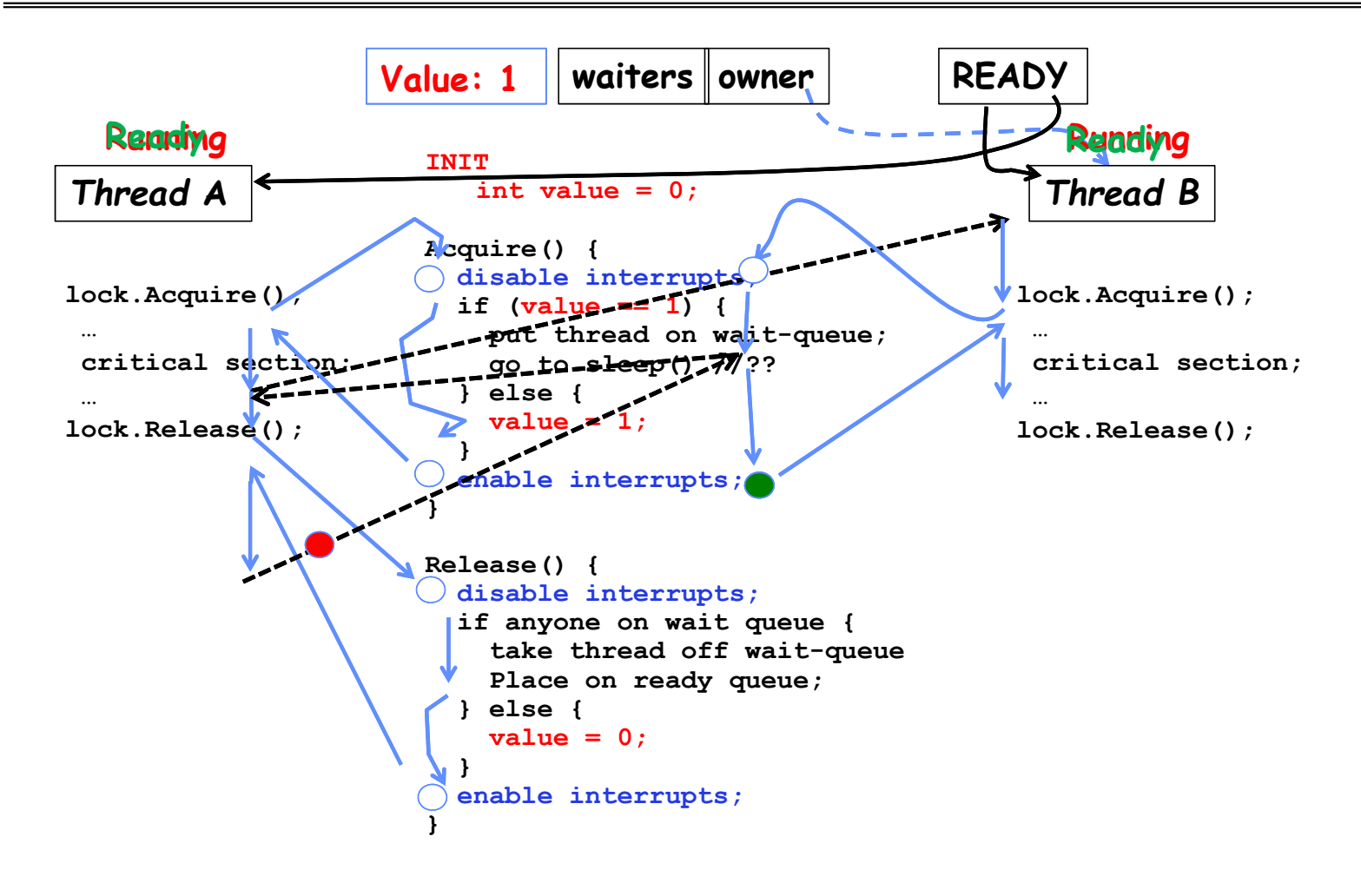

# Atomic Read-Modify-Write Instructions

- Problems with previous solution:
	- Can't give lock implementation to users
	- Doesn't work well on multiprocessor
		- » Disabling interrupts on all processors requires messages and would be very time consuming
- Alternative: atomic instruction sequences
	- These instructions read a value and write a new value atomically
	- Hardware is responsible for implementing this correctly
		- » on both uniprocessors (not too hard)
		- » and multiprocessors (requires help from cache coherence protocol)
	- Unlike disabling interrupts, can be used on both uniprocessors and multiprocessors

#### Examples of Read-Modify-Write

```
Kubiatowicz CS162 © UCB Spring 2024 Lec 8.43
• test&set (&address) { /* most architectures */
     result = M[address]; // return result from "address" and
     M[address] = 1; // set value at "address" to 1
      return result;
  }
• swap (&address, register) { /* x86 */
     temp = M[address]; // swap register's value to
     M[address] = register; // value at "address"
     register = temp; // value from "address" put back to register
     return temp; // value from "address" considered return from swap
  }
• compare&swap (&address, reg1, reg2) { /* x86 (returns old value), 68000 */
      if (reg1 == M[address]) { // If memory still == reg1,
         M[address] = reg2; // then put reg2 => memory
         return success;
     } else { // Otherwise do not change memory
         return failure;
     }
  }
• load‐linked&store‐conditional(&address) { /* R4000, alpha */
     loop:
          ll r1, M[address];
          movi r2, 1; // Can do arbitrary computation
          sc r2, M[address];
          beqz r2, loop;
  }
```
Using of Compare&Swap for queues

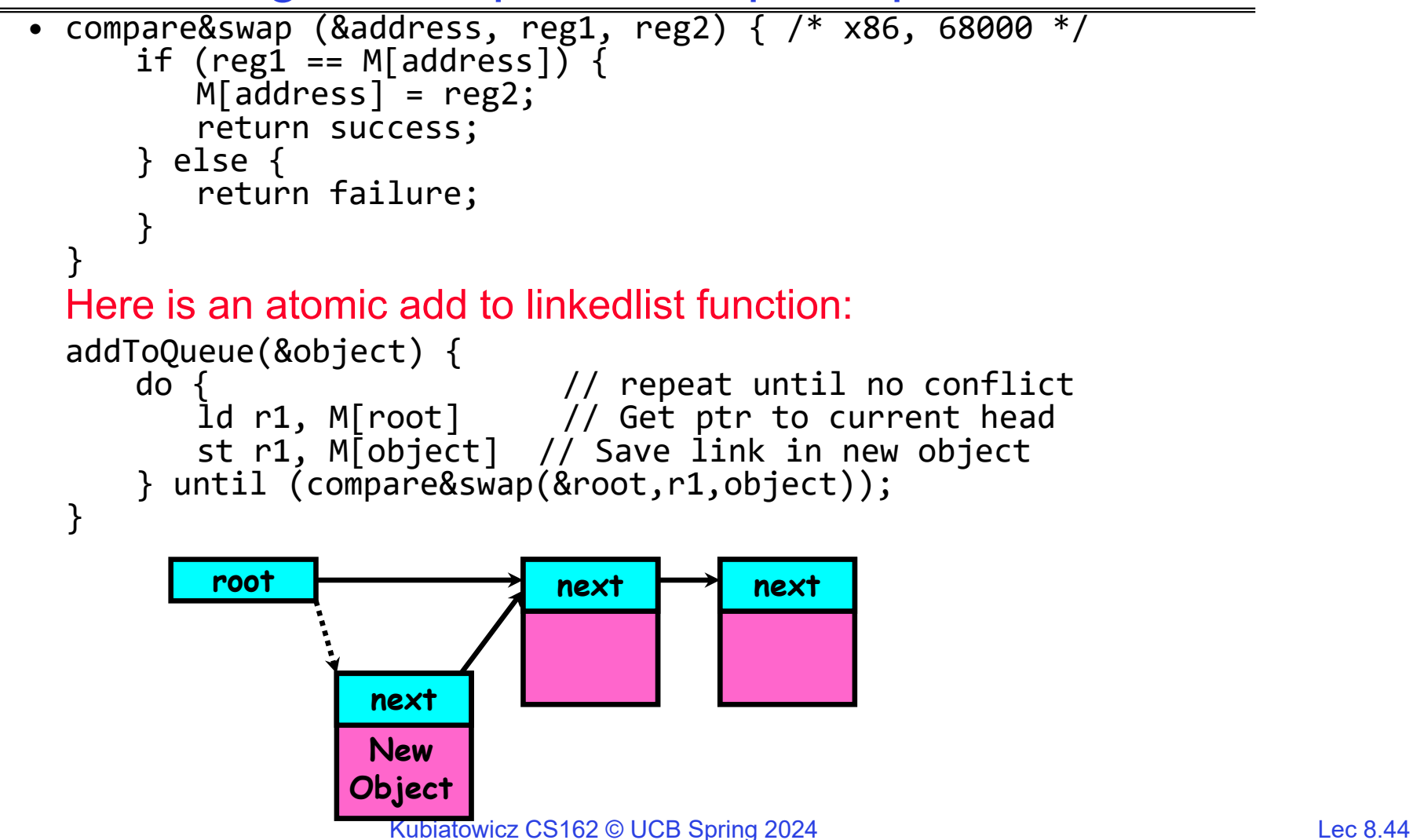

Implementing Locks with test&set

• Simple lock that doesn't require entry into the kernel:

```
// (Free) Can access this memory location from user space!
int mylock = 0; // Interface: acquire(&mylock);
               // release(&mylock);
acquire(int *thelock) {
   while (test&set(thelock)); // Atomic operation!
}
release(int *thelock) {
  *thelock = 0;
                             // Atomic operation!
}
```
- Simple explanation:
	- If lock is free, test&set reads 0 and sets lock=1, so lock is now busy. It returns 0 so while exits.
	- If lock is busy, test&set reads 1 and sets lock=1 (no change) It returns 1, so while loop continues.
	- When we set thelock = 0, someone else can get lock.
- Busy-Waiting: thread consumes cycles while waiting
	- For multiprocessors: every test&set() is a write, which makes value ping-pong around in cache (using lots of network BW)

# Problem: Busy-Waiting for Lock

- Positives for this solution
	- Machine can receive interrupts
	- User code can use this lock
	- Works on a multiprocessor
- Negatives

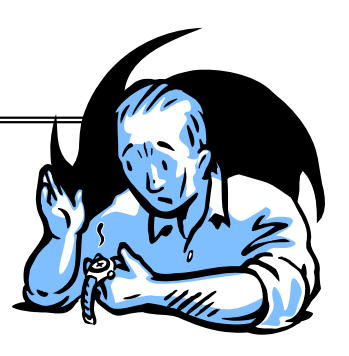

- This is very inefficient as thread will consume cycles waiting
- Waiting thread may take cycles away from thread holding lock (no one wins!)
- Priority Inversion: If busy-waiting thread has higher priority than thread holding lock  $\Rightarrow$  no progress!
- Priority Inversion problem with original Martian rover
- For higher-level synchronization primitives (e.g. semaphores or monitors), waiting thread may wait for an arbitrary long time!
	- Thus even if busy-waiting was OK for locks, definitely not ok for other primitives
	- Homework/exam solutions should avoid busy-waiting!

Multiprocessor Spin Locks: test&test&set

• A better solution for multiprocessors:

```
// (Free) Can access this memory location from user space!
int mylock = \theta; // Interface: acquire(&mylock);// release(&mylock);
acquire(int *thelock) {
   do {
     while(*thelock); \frac{1}{2} while(*thelock); \frac{1}{2} while(*thelock);
  } while(test&set(thelock)); // Atomic grab of lock (exit if succeeded)
}
release(int *thelock) {
  *thelock = 0;
                           1/ Atomic release of lock
}
```
- Simple explanation:
	- Wait until lock might be free (only reading stays in cache)
	- Then, try to grab lock with test&set
	- Repeat if fail to actually get lock
- • Issues with this solution:
	- Busy-Waiting: thread still consumes cycles while waiting
		- » However, it does not impact other processors!

#### Better Locks using test&set

• Can we build test&set locks without busy-waiting? – Mostly. Idea: only busy-wait to atomically check lock value – int guard <sup>=</sup> 0; // Global Variable! release(int \*thelock) { // Short busy‐wait time while (test&set(guard)); if anyone on wait queue { take thread off wait queue Place on ready queue; } else { \*thelock <sup>=</sup> FREE; } int mylock <sup>=</sup> FREE; // Interface: acquire(&mylock); // release(&mylock); acquire(int \*thelock) { // Short busy‐wait time while (test&set(guard)); if (\*thelock == BUSY) { put thread on wait queue; go to sleep() & guard =  $0$ ;  $//$  guard == 0 on wakup! } else {

• Note: sleep has to be sure to reset the guard variable

\*thelock <sup>=</sup> BUSY;

guard =  $0$ ;

}

}

– Why can't we do it just before or just after the sleep?

```
2/8/2024
```
guard =  $0$ ;

#### Recap: Locks using interrupts

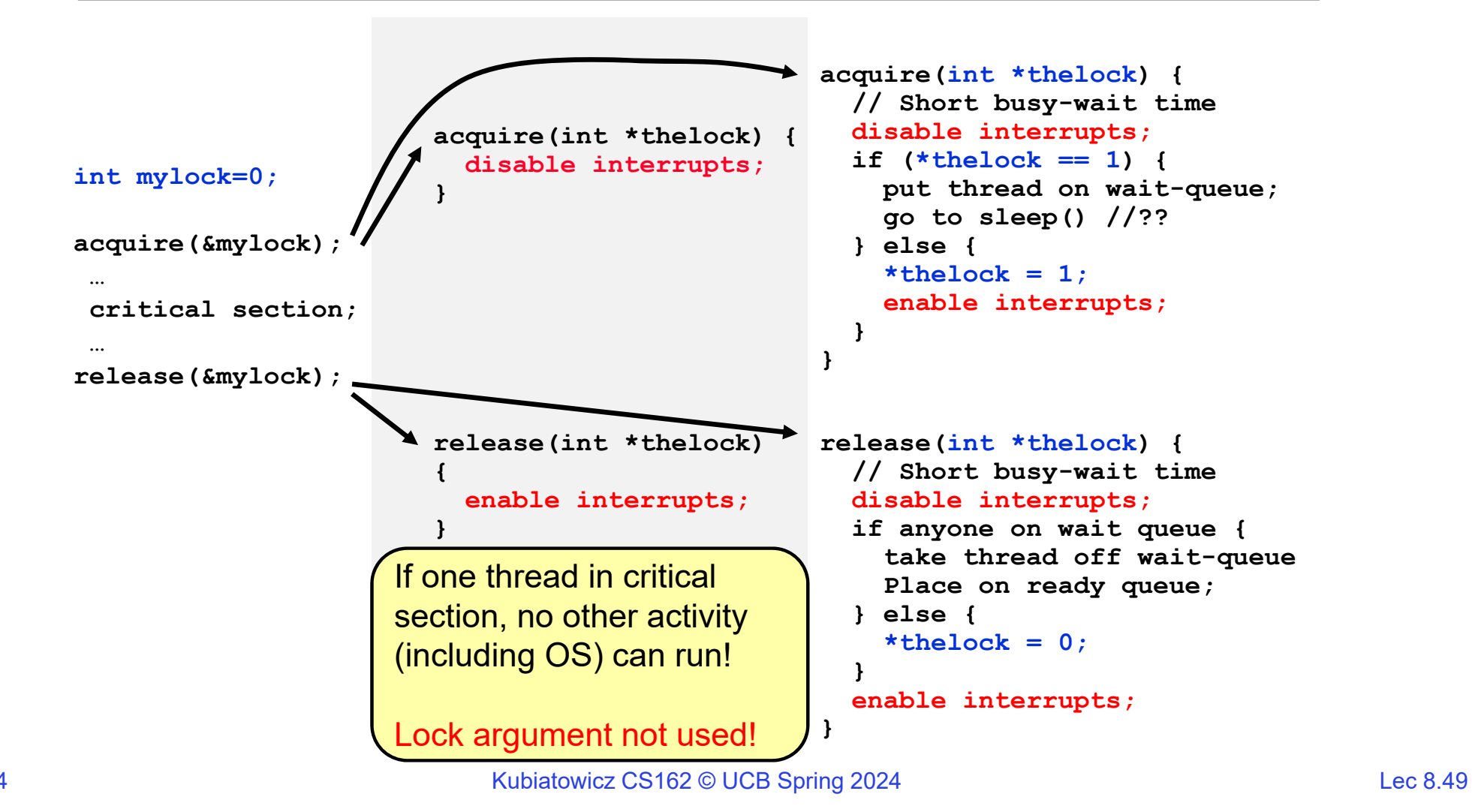

#### Recap: Locks using test & set

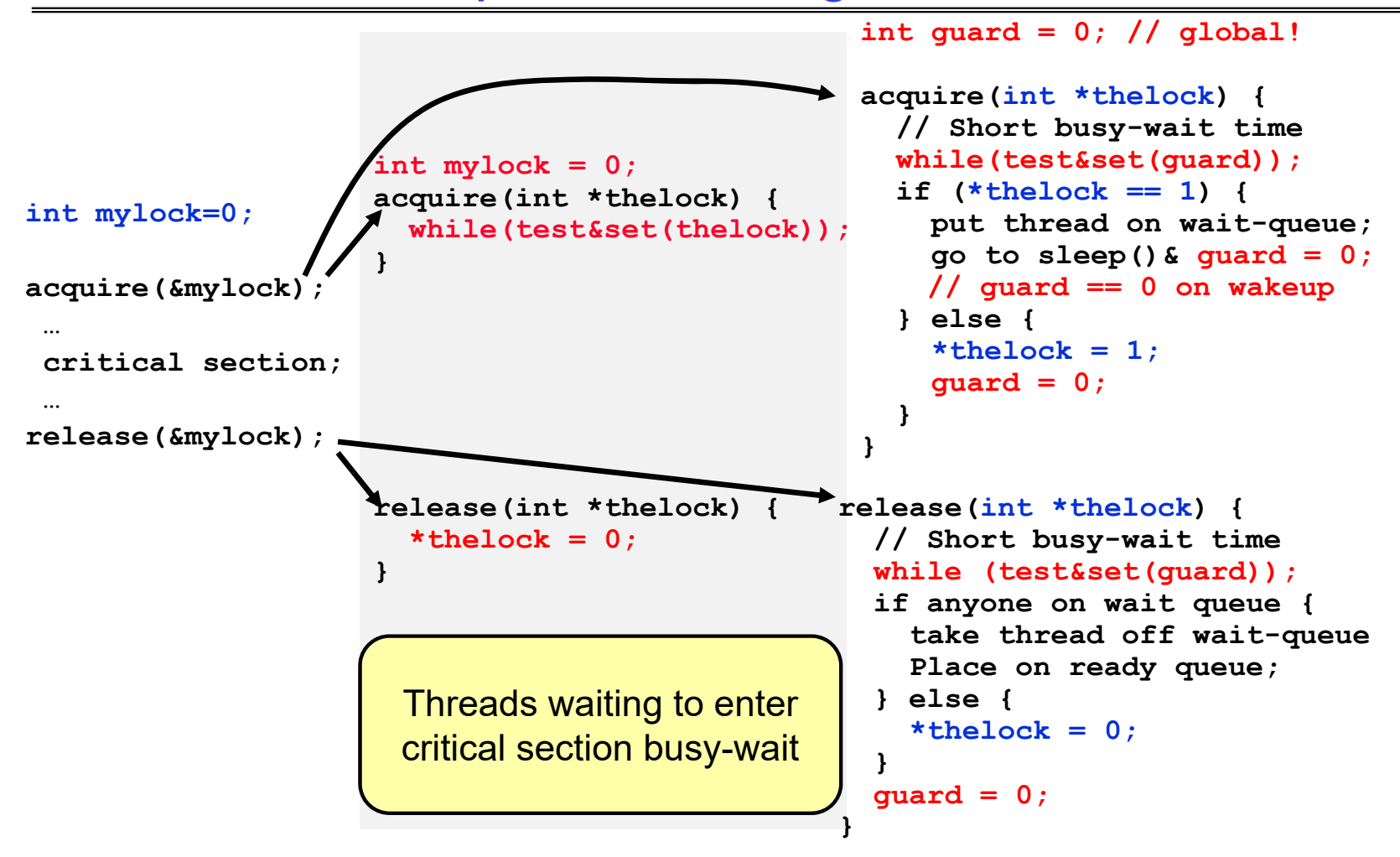

Kubiatowicz CS162 © UCB Spring 2024 Lec 8.50

Linux futex: Fast Userspace Mutex

**#include <linux/futex.h> #include <sys/time.h>**

```
int futex(int *uaddr, int futex_op, int val,
         const struct timespec *timeout );
```
uaddr points to a 32-bit value in user space

futex\_op

- FUTEX\_WAIT if val == \*uaddr sleep till FUTEX\_WAIT
	- » *Atomic* check that condition still holds after we disable interrupts (in kernel!)
- FUTEX\_WAKE wake up at most val waiting threads
- FUTEX\_FD, FUTEX\_WAKE\_OP, FUTEX\_CMP\_REQUEUE: More interesting operations!

#### timeout

– ptr to a *timespec* structure that specifies a timeout for the op

- Interface to the kernel sleep() functionality!
	- Let thread put themselves to sleep conditionally!
- futex is not exposed in libc; it is used within the implementation of pthreads
	- Can be used to implement locks, semaphores, monitors, etc…

Example: First try: T&S and futex

}

```
int mylock = 0; // Interface: acquire(&mylock);
              // release(&mylock);
```

```
acquire(int *thelock) {
   while (test&set(thelock)) {
     futex(thelock, FUTEX_WAIT, 1);
  }
}
```

```
release(int *thelock) {
   *thelock = 0; // unlock
  futex(thelock, FUTEX_WAKE, 1);
```
- Properties:
	- Sleep interface by using futex no busywaiting
- No overhead to acquire lock
	- Good!
- Every unlock has to call kernel to potentially wake someone up even if none
	- Doesn't quite give us no-kernel crossings when uncontended…!

Example: Try #2: T&S and futex

```
release(int *thelock, bool *maybe) {
                                                   *thelock = 0;
                                                   if (*maybe) {
                                                      *maybe = false;
                                                     // Try to wake up someone
                                                     futex(thelock, FUTEX WAKE, 1);
                                                   }
                                                }
bool maybe_waiters = false;
int mylock = 0; // Interface: acquire(&mylock,&maybe waiters);
                // release(&mylock,&maybe waiters);
acquire(int *thelock, bool *maybe) {
   while (test&set(thelock)) {
     // Sleep, since lock busy!
     *maybe = true;
     futex(thelock, FUTEX_WAIT, 1);
     // Make sure other sleepers not stuck
     *maybe = true;
  }
}
```
- This is syscall-free in the uncontended case
	- Temporarily falls back to syscalls if multiple waiters, or concurrent acquire/release
- But it can be considerably optimized!
	- See "<u>Futexes are Tricky</u>" by Ulrich Drepper

# Try #3: Better, using more atomics

- Much better: Three (3) states: – UNLOCKED: No one has lock– LOCKED: One thread has lock– CONTESTED: Possibly more than one (with someone sleeping) •Clean interface!
- $\bullet$  Lock grabbed cleanly by either
	- compare&swap()
	- First swap()
- $\bullet$ No overhead if uncontested!
- Could build semaphores in a similar way!

```
typedef enum { UNLOCKED,LOCKED,CONTESTED } Lock;
Lock mylock = UNLOCKED; // Interface: acquire(&mylock);
                        // release(&mylock);
acquire(Lock *thelock) {
  // If unlocked, grab lock!
   if (compare&swap(thelock,UNLOCKED,LOCKED))
     return;
  // Keep trying to grab lock, sleep in futex
   while (swap(thelock,CONTESTED) != UNLOCKED))
     // Sleep unless someone releases here!
     futex(thelock, FUTEX WAIT, CONTESTED);
}
release(Lock *thelock) {
  // If someone sleeping,
   if (swap(thelock,UNLOCKED) == CONTESTED)
     futex(thelock,FUTEX WAKE,1);
}
```
## Recall: Where are we going with synchronization?

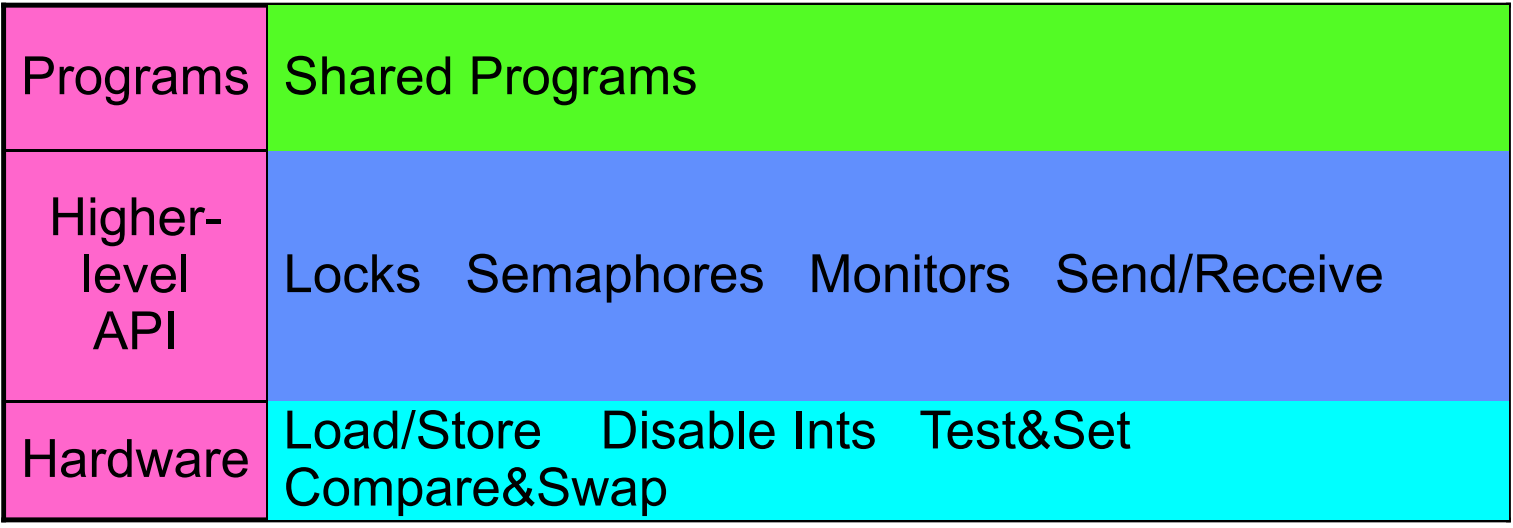

- We are going to implement various higher-level synchronization primitives using atomic operations
	- Everything is pretty painful if only atomic primitives are load and store
	- Need to provide primitives useful at user-level

## Producer-Consumer with a Bounded Buffer

- Problem Definition
	- Producer(s) put things into a shared buffer
	- Consumer(s) take them out
	- Need synchronization to coordinate producer/consumer
- Don't want producer and consumer to have to work in lockstep, so put a fixed-size buffer between them
	- Need to synchronize access to this buffer
	- Producer needs to wait if buffer is full
	- Consumer needs to wait if buffer is empty
- Example 1: GCC compiler
	- cpp | cc1 | cc2 | as | ld
- Example 2: Coke machine
	- Producer can put limited number of Cokes in machine
	- Consumer can't take Cokes out if machine is empty
- Others: Web servers, Routers, ….

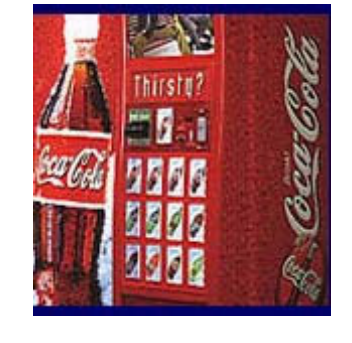

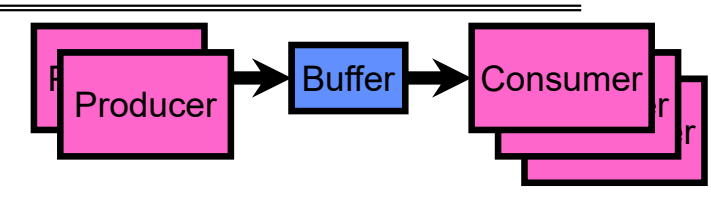

## Bounded Buffer Data Structure (sequential case)

```
typedef struct buf {
  int write_index;
  int read_index;
  <type> *entries[BUFSIZE];
} buf_t;
```
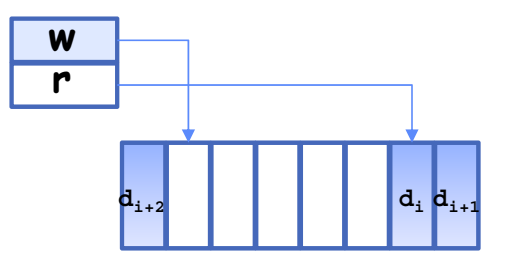

- Insert: write & bump write ptr (enqueue)
- Remove: read & bump read ptr (dequeue)
- *How to tell if Full (on insert) Empty (on remove)?*
- *And what do you do if it is?*
- *What needs to be atomic?*

Bounded Buffer – first cut

```
mutex buf_lock = <initially unlocked>
```

```
Producer(item) {
  acquire(&buf_lock);
  while (buffer full) {}; // Wait for a free slot
  enqueue(item);
  release(&buf_lock);
}
Consumer() {
  acquire(&buf_lock);
  while (buffer empty) {}; // Wait for arrival
  item = dequeue();
  release(&buf_lock);
  return item
}
                                  Will we ever come out 
                                  of the wait loop?
```
Bounded Buffer – 2nd cut

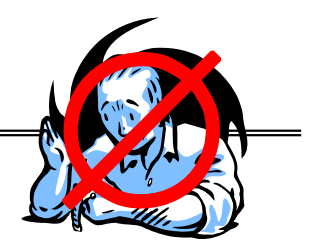

```
mutex buf_lock = <initially unlocked>
```

```
Producer(item) {
  acquire(&buf_lock);
  while (buffer full) {release(&buf_lock); acquire(&buf_lock);}
  enqueue(item);
  release(&buf_lock);
}
Consumer() {
  acquire(&buf_lock);
  while (buffer empty) {release(&buf_lock); acquire(&buf_lock);}
  item = dequeue();
  release(&buf_lock);
  return item
}
                                     What happens when one 
                                     is waiting for the other?
                                      - Multiple cores ?
                                      - Single core ?
```
# Higher-level Primitives than Locks

- Goal of last couple of lectures:
	- What is right abstraction for synchronizing threads that share memory?
	- Want as high a level primitive as possible!
- Good primitives and practices important!
	- Since execution is not entirely sequential, really hard to find bugs, since they happen rarely
	- UNIX is pretty stable now, but up until about mid-80s (10 years after started), systems running UNIX would crash every week or so – concurrency bugs
- Synchronization is a way of coordinating multiple concurrent activities that are using shared state
	- This lecture and the next presents a some ways of structuring sharing

## **Summary**

- Important concept: Atomic Operations
	- An operation that runs to completion or not at all
	- These are the primitives on which to construct various synchronization primitives
- Talked about hardware atomicity primitives:
	- Disabling of Interrupts, test&set, swap, compare&swap, load-locked & store-conditional
- Showed several constructions of Locks
	- Must be very careful not to waste/tie up machine resources
		- » Shouldn't disable interrupts for long
		- » Shouldn't spin wait for long
	- Key idea: Separate lock variable, use hardware mechanisms to protect modifications of that variable
- Showed primitive for constructing user-level locks
	- Packages up functionality of sleeping